# **DEFENDER FORSAGE DRIFT GT**

 $\ldots$  $\sim$  0  $\cdots$   $\sim$  $\mathcal{L}$  and  $\mathcal{L}$  $\circ$  $\frac{1}{2}$  $\circ$  $\ddot{ }$  $\circ$  $\ldots$ , PlaySation2 > PlaySation3.  $\epsilon \rightarrow$  $\mathcal{L}(\mathbf{z},\mathbf{z})$  . The  $\mathcal{L}(\mathbf{z},\mathbf{z})$  $\circ$  $\circ$ 

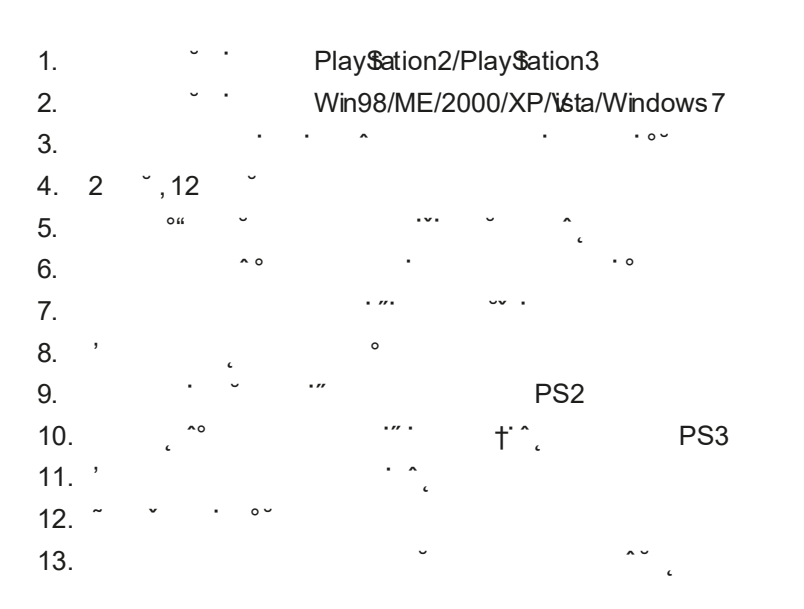

# A.

 $1. \cdot 7.0$ 270"  $f^*$  $\cdot$  $\circ$  $\sim$  0  $\circ$  $\frac{270}{2}$ 

÷.

#### $2.$ Analog / Menu

PlaySation2 ^  $\cdot$   $\cdot$   $\circ$  $\circ$  $\ddagger$  $\epsilon$  $\sim 10^{-11}$ PlaySation3 .  $^{\prime\prime}$ 0  $\sim 10^{-11}$  $\overline{\phantom{a}}$ 

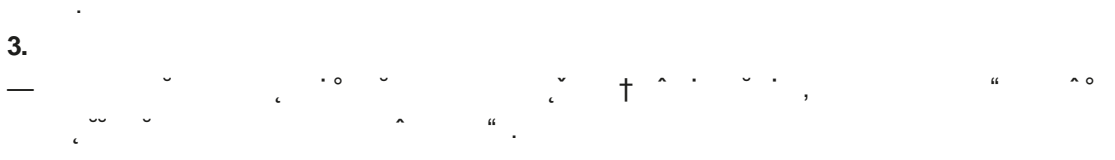

4.  $\ddot{\phantom{0}}$  $\ddotsc$  $\cdot$   $\sim$  $\overline{\phantom{a}}$  $\dagger$   $\hat{ }$ 

 $5.$ €  $0<sub>6</sub>$  $0<sub>1</sub>$  $\epsilon$  $\cdot$  f  $\circ$   $\cdot$  $\circ$ .  $\sim$  0  $\mu$  $\overline{a}$  $\ddot{\phantom{0}}$ .  $\sim$ 

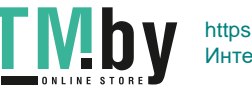

 $\mathbf{1}$ 

рулевое колесо будет находиться под наклоном во время подключения, система автоматического центрирования неверно зафиксирует положение.

#### **6. Регулировка чувствительности**

Уровень чувствительности регулируется специальным переключателем. Чем выше уровень чувствительности, тем значительней руль реагирует на любой поворот, т.е. даже при малейшем движении рулем, автомобиль, которым вы управляете, совершит значительный маневр.

# **7. Крепление**

Подключите руль, расположите его на удобном расстоянии от компьютера или телевизора и закрепите.

### **В. Педали**

Правая педаль – газ, левая – тормоз.

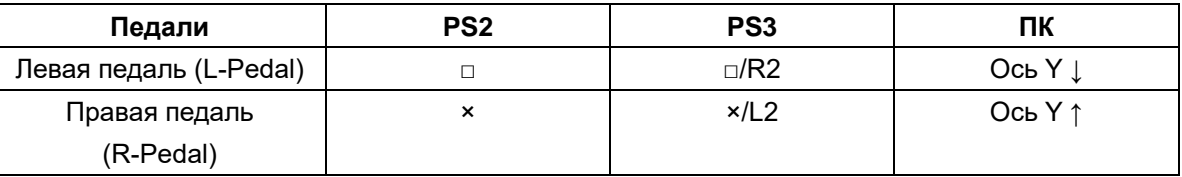

В PS3 педали соответствуют кнопкам на рулевом колесе следующим образом (поддерживается во всех играх):

**L-Pedal=□ / R-Pedal =×** или **L-Pedal=R2 / R-Pedal =L2** to support all the games.

По умолчанию **L-Pedal=□ / R-Pedal =×,** эти настройки можно заменить на **L-Pedal=R2 / R-Pedal =L2.** Для этого необходимо одновременно нажать и удерживать в течение секунды кнопки "SELECT" and "START".

### **С. Описание кнопок**

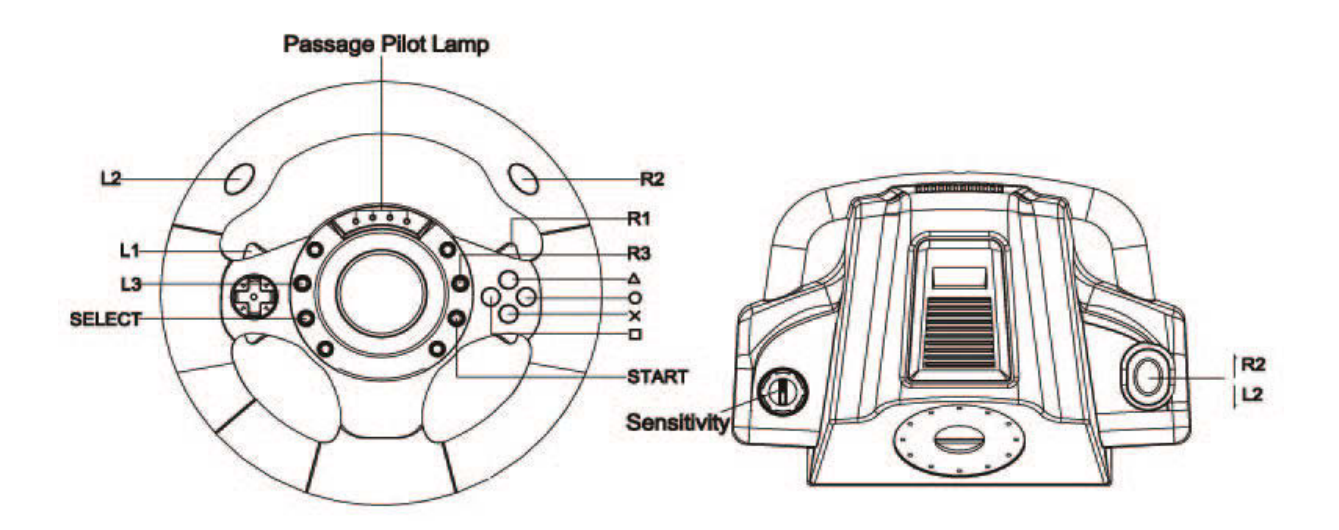

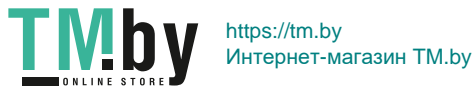

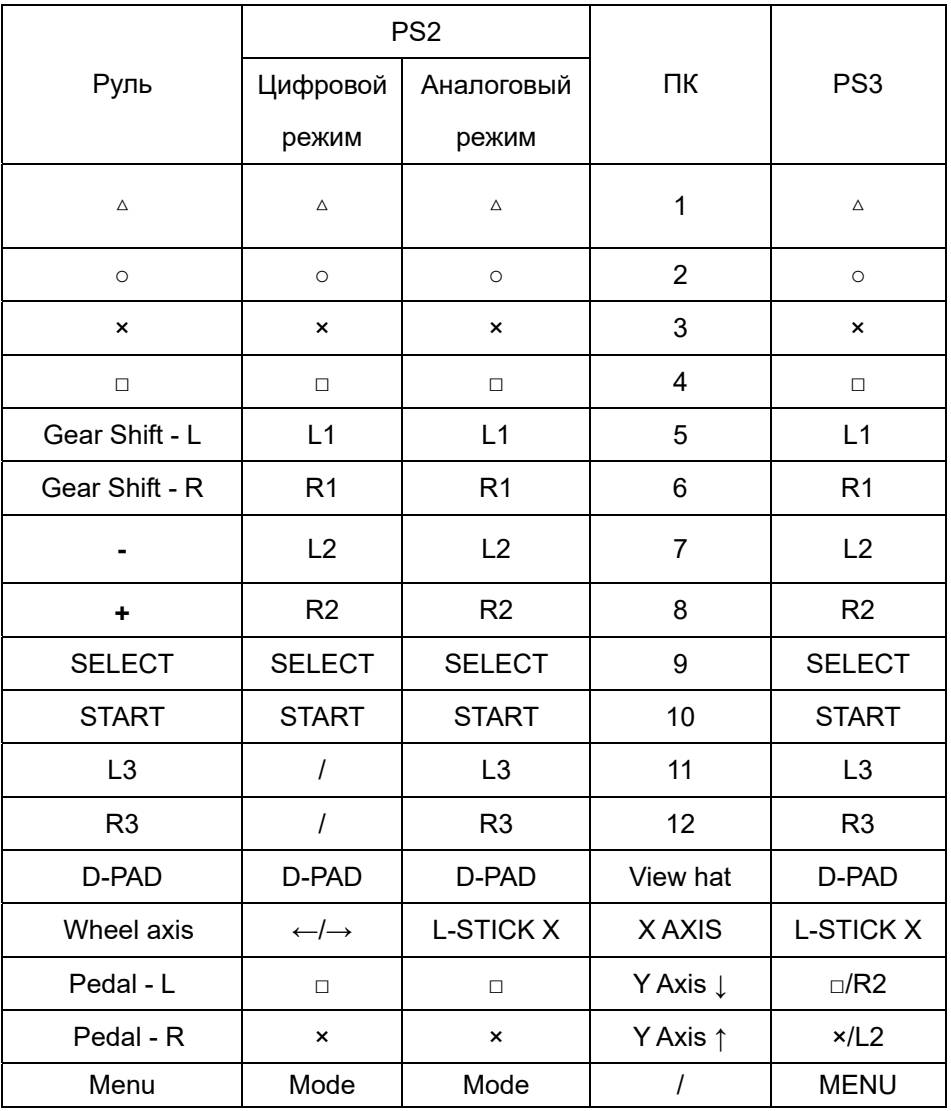

# **Установка**

Устройство состоит из рулевого колеса и педалей, подключить которые достаточно просто. Перед подключением выключите игровую консоль или компьютер.

### **A. Присоединение педалей к рулевому колесу.**

Для усиления ощущения реального вождения присоедините педали. Для этого достаточно подключить штекер педалей к специальному разъему на рулевом колесе.

### **B. Подключение руля к игровой консоли или ПК**

Подключите кабель рулевого колеса к игровой консоли или ПК.

Примечание: При подключении руль должен находиться в исходном положении. Если рулевое колесо будет находиться под наклоном во время подключения, система автоматического центрирования неверно зафиксирует исходное положение.

## **Подключение к PS3/PS2:**

Перед подключением руля выключите PlayStation. Всегда подключайте руль к порту для режима одного игрока.

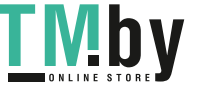

# Подключение к USB-порту ПК.

Внимание: Перед подключением руля к ПК установите драйвер.

- 1. Вставьте установочный диск
- 2. Нажмите "Setup" для начала установки
- 3. Следуйте инструкциям, появляющимся в процессе установки
- 4. После завершения установки присоедините руль к USB порту компьютера.

# Системные требования для ПК

- OC Microsoft Windows 98/ME/2000/XP/Vista/7
- Минимум 32Мб оперативной памяти Microsoft Windows 98 or ME (рекомендовано 64M<sub>6</sub>)
- Минимум 64Mб оперативной памяти Microsoft Windows 2000 / XP / Vista / 7  $\bullet$ (рекомендовано 128Мб)
- 32Мб свободного места на жестком диске
- CD-ROM
- Монитор стандарта VGA 256 цветов  $\blacksquare$

Примечание: в случае возникновения проблем при использовании руля в играх, проверьте соответствие требованиям совместимости.

# Меры предосторожности:

1. Не используйте руль при высокой температуре воздуха или под прямым воздействием солнечных лучей (Рекомендуемые температурные условия: 5~35~).

- 2. Избегайте попадания внутрь устройства жидкости и пыли.
- 3. Не кладите тяжелые предметы на устройство.
- 4. Не разбирайте устройство.
- 5. Не скручивайте и не пережимайте кабель.
- 6. Не бросайте и не роняйте устройство.

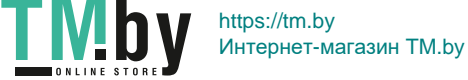